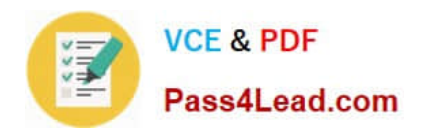

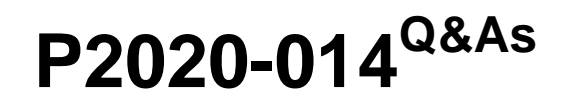

IBM SPSS Collaboration and Deployment Services Technical Support Mastery Test v1

## **Pass IBM P2020-014 Exam with 100% Guarantee**

Free Download Real Questions & Answers **PDF** and **VCE** file from:

**https://www.pass4lead.com/P2020-014.html**

## 100% Passing Guarantee 100% Money Back Assurance

Following Questions and Answers are all new published by IBM Official Exam Center

**B** Instant Download After Purchase

- **@ 100% Money Back Guarantee**
- **63 365 Days Free Update**
- 800,000+ Satisfied Customers

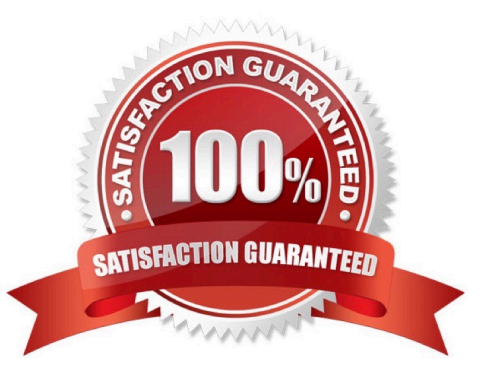

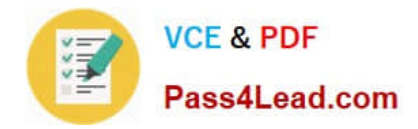

#### **QUESTION 1**

While in the Server Administration tab within Deployment Manager, what steps would the administrator take to show a listing of all Native users and groups?

- A. Expand on the PUBLIC entry within the Security Dashboard.
- B. Right Click on the Local User Repository entry under Security Providers and select User Report.
- C. Select the \\'Show all available user/groups\\' option within Local User Repository section under Users and Groups.
- D. Execute the Security Report found within the Tools menu.

Correct Answer: C

#### **QUESTION 2**

Which of the following is a true statement regarding User Preferences?

- A. User Preferences apply to the user ID that is currently logged into the server.
- B. Default Permissions option allows a user to setup default permissions for existing files and folders.
- C. Subscriptions Recipient option allows the user to control which SMTP server to use.
- D. User Preferences applied to a Group are inherited by the User.

Correct Answer: A

#### **QUESTION 3**

Which component would you use to add and enable a new Security Provider?

- A. Deployment Portal
- B. Remote Process Server
- C. Deployment Manager
- D. Security Dashboard

Correct Answer: C

#### **QUESTION 4**

If an end user wants to prevent others from making changes to an object while he is making a change to that same object, what process should he follow?

A. Download the object from the repository, make necessary changes and then upload the object back into the

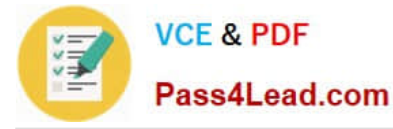

repository.

B. Lock the object until changes have been completed.

C. Set object permission to Exclude until changes have been completed.

D. Right click on object and select \\'Work Offline\\' option, make necessary changes and then right click and select \\'Resume\\' option.

Correct Answer: B

#### **QUESTION 5**

A customer is reporting an issue with setting CandDS system configuration options via a web interface. Which application is he using?

- A. Deployment Portal
- B. Deployment Manager
- C. Browser-based Deployment Manager
- D. Enterprise View

Correct Answer: C

[Latest P2020-014 Dumps](https://www.pass4lead.com/P2020-014.html) [P2020-014 PDF Dumps](https://www.pass4lead.com/P2020-014.html) [P2020-014 Practice Test](https://www.pass4lead.com/P2020-014.html)

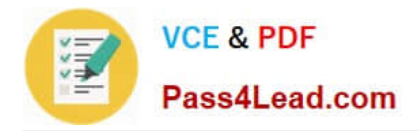

To Read the Whole Q&As, please purchase the Complete Version from Our website.

# **Try our product !**

100% Guaranteed Success 100% Money Back Guarantee 365 Days Free Update Instant Download After Purchase 24x7 Customer Support Average 99.9% Success Rate More than 800,000 Satisfied Customers Worldwide Multi-Platform capabilities - Windows, Mac, Android, iPhone, iPod, iPad, Kindle

We provide exam PDF and VCE of Cisco, Microsoft, IBM, CompTIA, Oracle and other IT Certifications. You can view Vendor list of All Certification Exams offered:

### https://www.pass4lead.com/allproducts

### **Need Help**

Please provide as much detail as possible so we can best assist you. To update a previously submitted ticket:

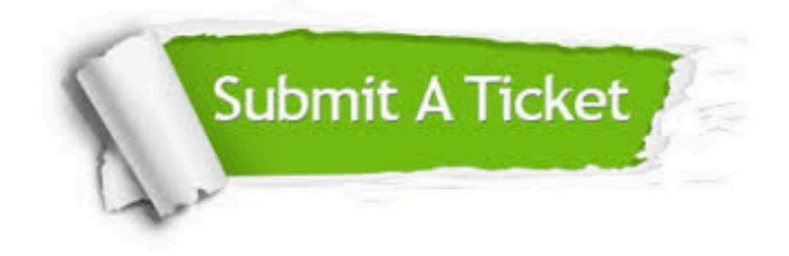

#### **One Year Free Update**

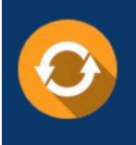

Free update is available within One fear after your purchase. After One Year, you will get 50% discounts for updating. And we are proud to .<br>poast a 24/7 efficient Customer Support system via Email

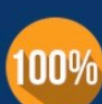

**Money Back Guarantee** To ensure that you are spending on

quality products, we provide 100% money back guarantee for 30 days from the date of purchase

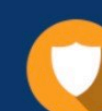

#### **Security & Privacy**

We respect customer privacy. We use McAfee's security service to provide you with utmost security for vour personal information & peace of mind.

Any charges made through this site will appear as Global Simulators Limited. All trademarks are the property of their respective owners. Copyright © pass4lead, All Rights Reserved.